## **ChartText.GetCharacters**

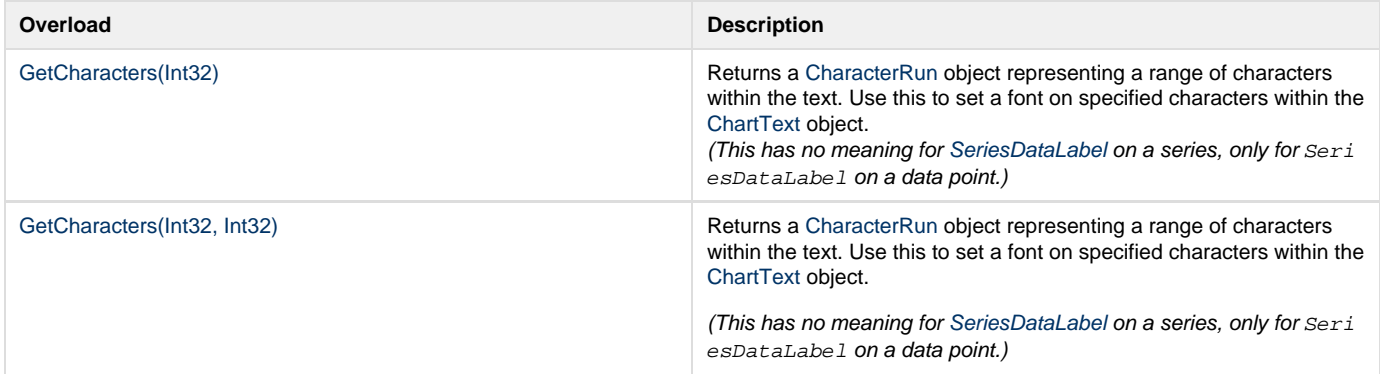